# $\boxed{1}$  TREINAWEB

## **CONTEÚDO PROGRAMÁTICO**

Express - Desenvolvendo aplicações web Carga horária: 8 horas

TreinaWeb Tecnologia LTDA CNPJ: 06.156.637/0001-58 Av. Paulista, 1765 - Conj 71 e 72 São Paulo - SP

### **CONTEÚDO PROGRAMÁTICO**

## **1 - Introdução** Apresentação Duração: 00:00:43

**■ Conhecendo o Expresss** 

#### **2 - Entendendo o HTTP**

**D** O que é HTTP, Request, GET, POST, Response, 200, 404?

### **3 - Preparação do ambiente**

**E** Instalação do Node.js - Windows, Mac e Linux

▶ Configurando aplicação Duração: 00:06:08

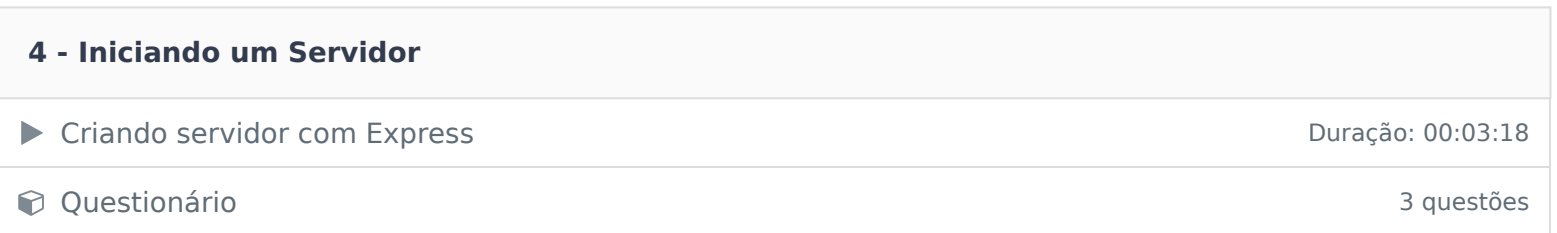

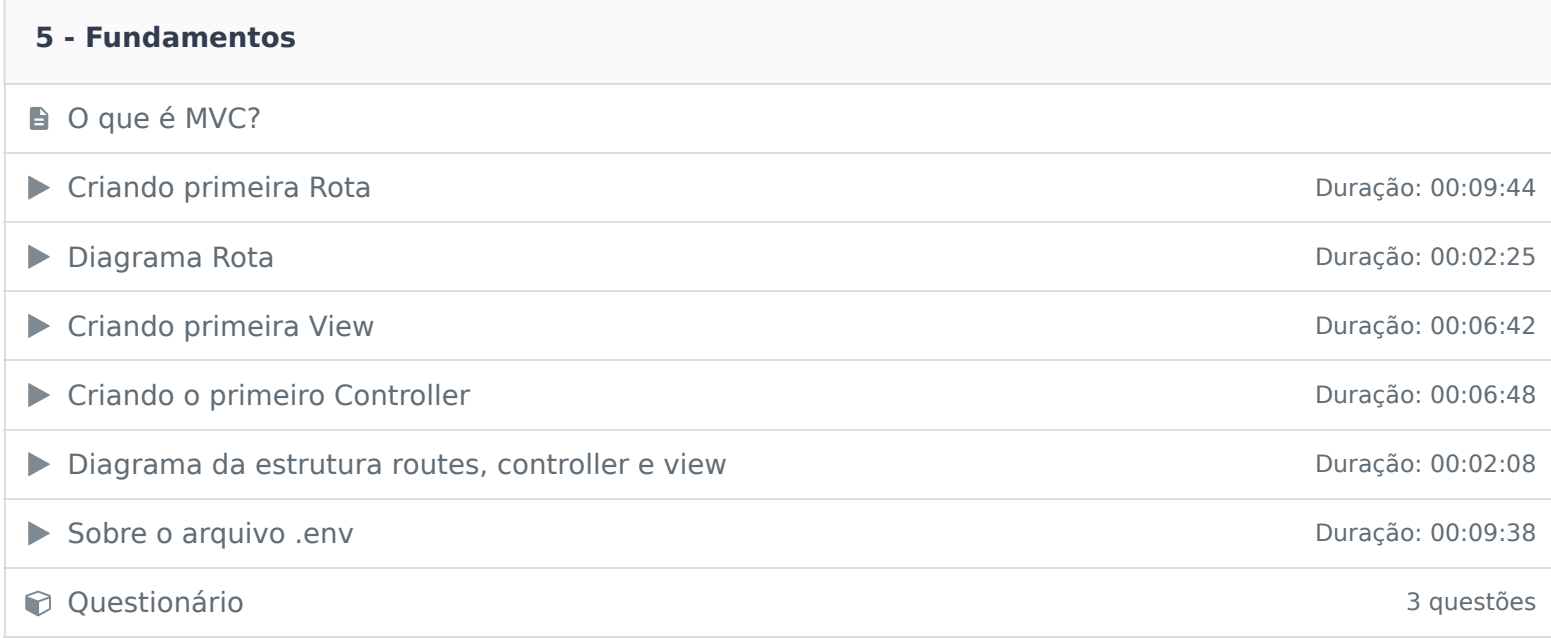

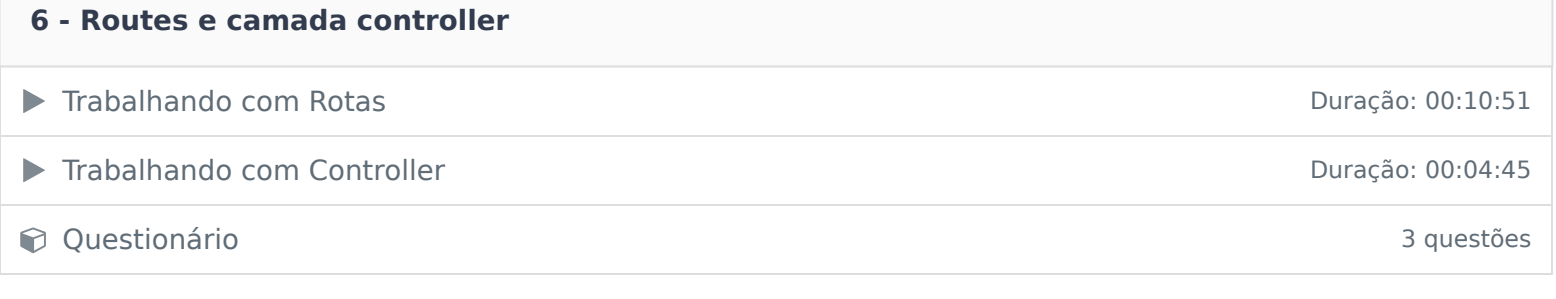

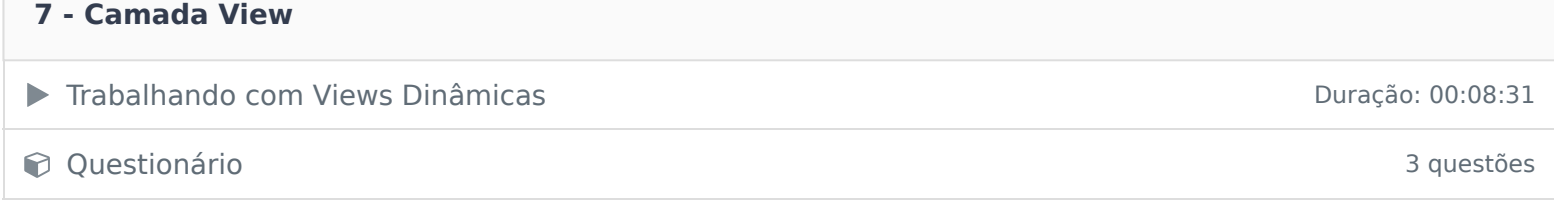

<u> 1989 - Andrea Stadt Britannia (h. 1989).</u><br>1980 - Andrea Stadt Britannia, frantziar martxar eta artean (h. 1980).

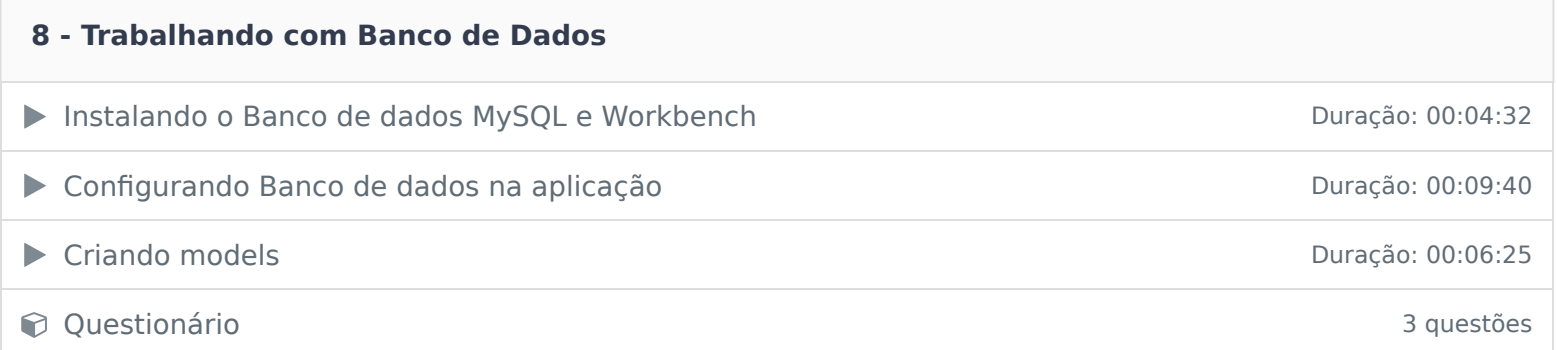

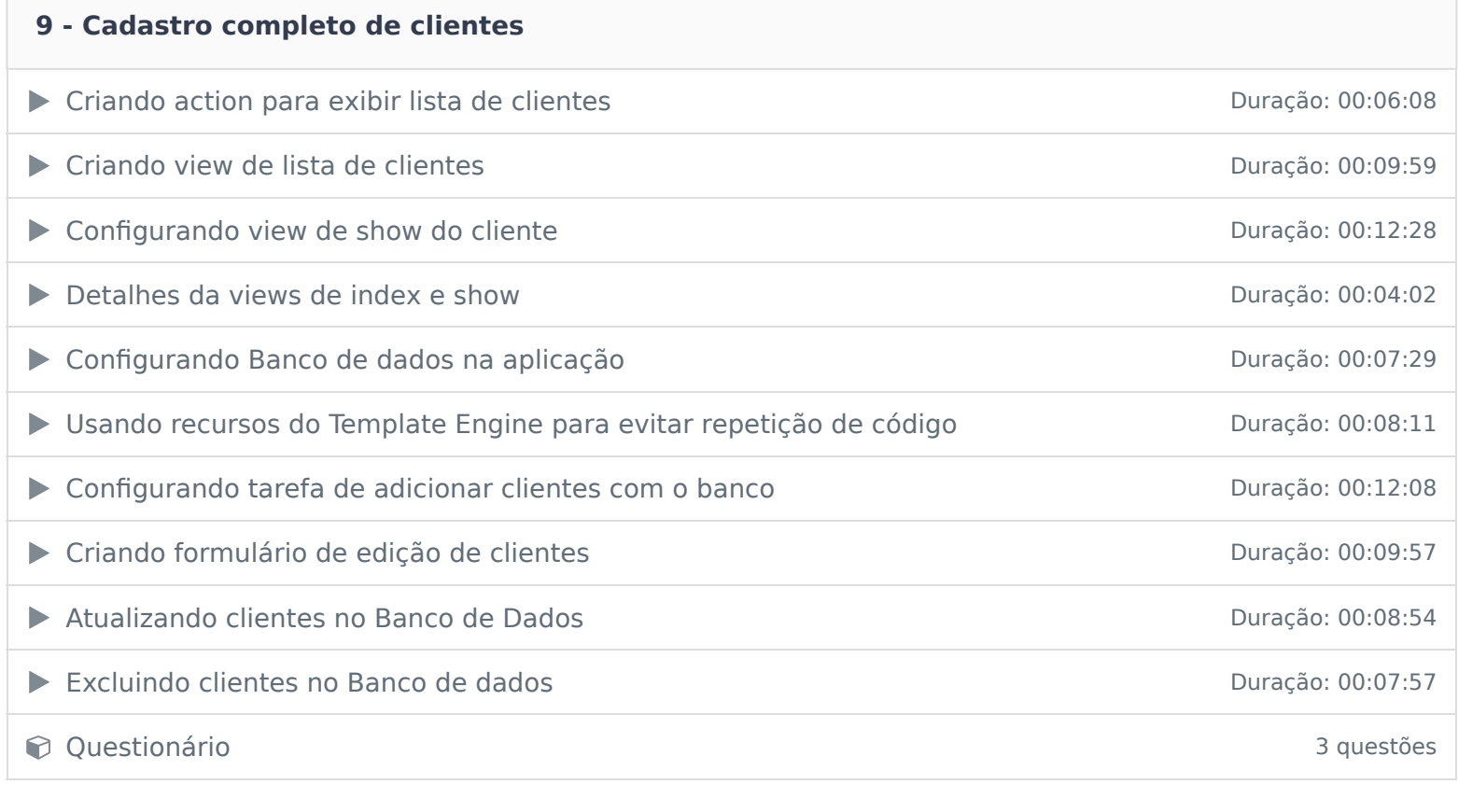

# **10 - Ajustes finais da aplicação** Ajustando detalhes da aplicação Duração: 00:05:34 ▶ Conhecendo o Express Generator Duração: 00:04:42

Ficou alguma dúvida em relação ao conteúdo programático? Envie-nos um e-mail clicando aqui .